Презентация 10-16

### Машина Поста. Система команд.

#### Теория Алгоритмов

В 30-х годах XX века возникает новая наука – теория алгоритмов. Вопрос, на который ищет ответ эта наука: для всякой ли задачи обработки информации может быть построен алгоритм решения? Но чтобы ответить на этот вопрос, надо сначала договориться об исполнителе, на которого должен быть ориентирован алгоритм.

### Машина Тьюринга

Английский ученый Алан Тьюринг предложил модель такого исполнителя, получившую название «машина Тьюринга». По замыслу Тьюринга, его «машина» является универсальным исполнителем обработки любых символьных последовательностей

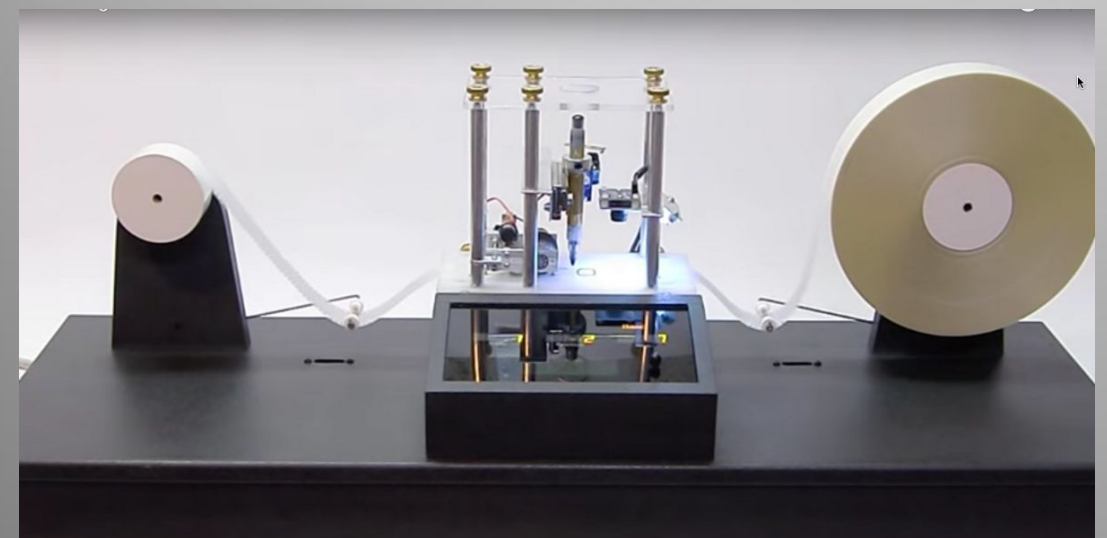

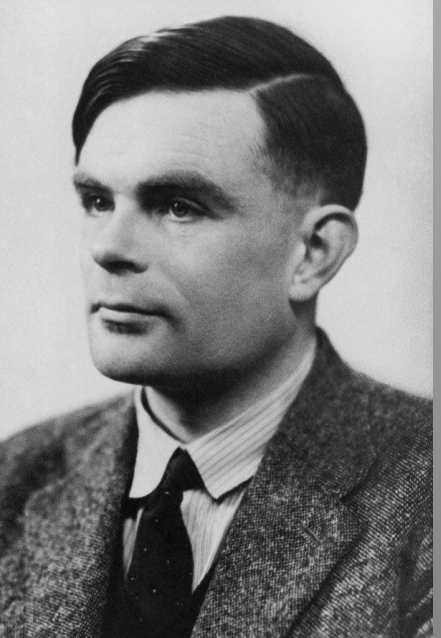

Практически одновременно с Тьюрингом (1936-1937г.) другую модель алгоритмической машины описал Эмиль Пост. Машина Поста работает с двоичным алфавитом и несколько проще в своем «устройстве». Можно сказать, что машина Поста является частным слу Тьюринга.

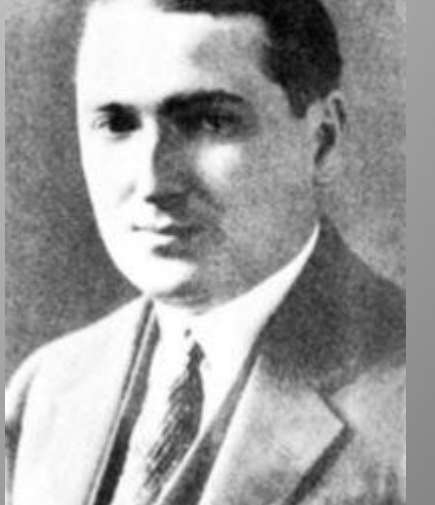

Алгоритм, по которому работает машина Поста, будем называть программой. Под словом «программа» мы всегда будем понимать алгоритм, записанный по строгим правилам языка команд исполнителя – на языке программирования для данного исполнителя.

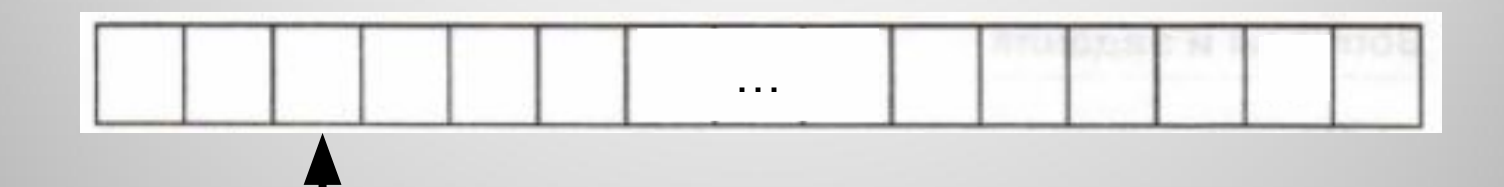

Бесконечная лента Каретка Программа

## Архитектура машины Поста

Имеется бесконечная информационная лента, разделенная на позиции – клетки. В каждой клетке может либо стоять метка (некоторый знак), либо отсутствовать (пусто).

Вдоль ленты движется каретка – считывающее устройство. На рисунке она обозначена стрелкой.

Каретка может передвигаться шагами: один шаг – смещение на одну клетку вправо или влево. Клетку, под которой установлена каретка, называется текущей.

### Архитектура машины Поста

Каретка является еще и процессором машины.

С ее помощью машина может:

- распознать, пустая клетка или помеченная знаком;
- стереть знак в текущей клетке;

только последовательно.

• записать знак в пустую текущую клетку.

Существенное отличие каретки-процессора машины Поста от процессора компьютера состоит в том, что в компьютере возможен доступ процессора к ячейкам памяти в произвольном порядке, а в машине Поста –

Назначение машины Поста – производить преобразования на информационной ленте. Исходное состояние ленты можно рассматривать как исходные данной задачи, конечное состояние ленты – результат решения задачи. Кроме того, в исходные данные входит информация о начальном положении каретки.

## Система команд машины Поста

- n ← m Сдвиг каретки на шаг влево и переход к выполнению команды с номером m
- $n \rightarrow m$  Сдвиг каретки на шаг вправо и переход к выполнению команды с номером m
- n v m Запись метки в текущую пустую клетку и переход к выполнению команды с номером m
- n ↕ m Стирание метки в текущей клетке и переход к выполнению команды с номером m

## Система команд машины Поста

n ! Остановка выполнения программ n?m,k Переход в зависимости от содержимого текущей клетки: если текущая клетка пустая, то следующей будет выполняться команда с номером m, если непустая – команда с номером k

Исходное состояние показано на рисунке.

Машина должна стереть знак в текущей клетке и присоединить его слева к группе знаков, расположенных справа от каретки.

- 1↕2 Стирание метки; переход к следующей команде
- 2→3 Сдвиг вправо на один шаг
- 3?2,4 Если клетка пустая, то переход к команде 2, иначе к команде 4
- 4←5 Сдвиг влево на шаг (команда выполнится , когда каретка выйдет на первый знак группы)
- 5v6 Запись метки в пустую клетку
- 6! Остановка машины

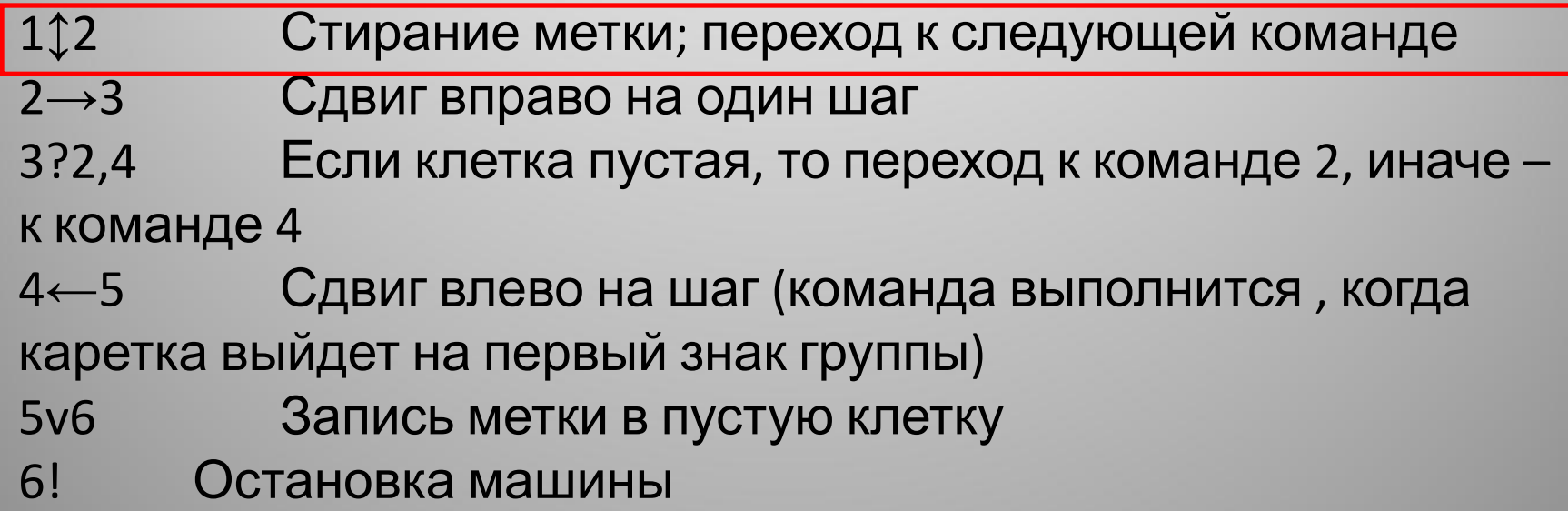

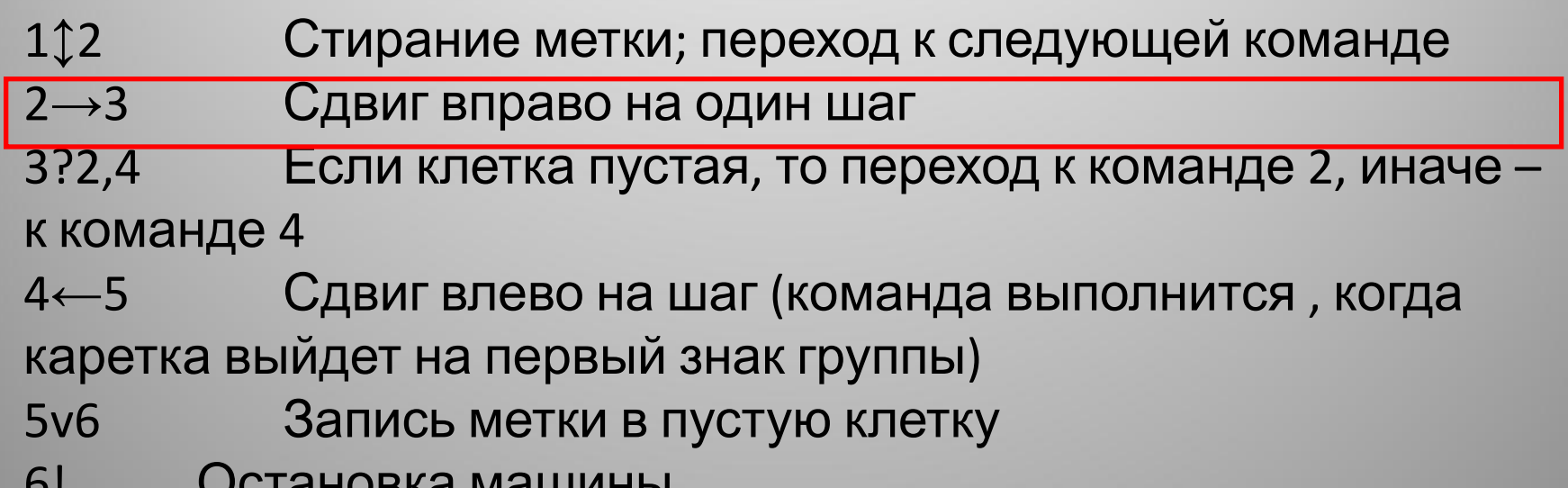

6! Остановка машины

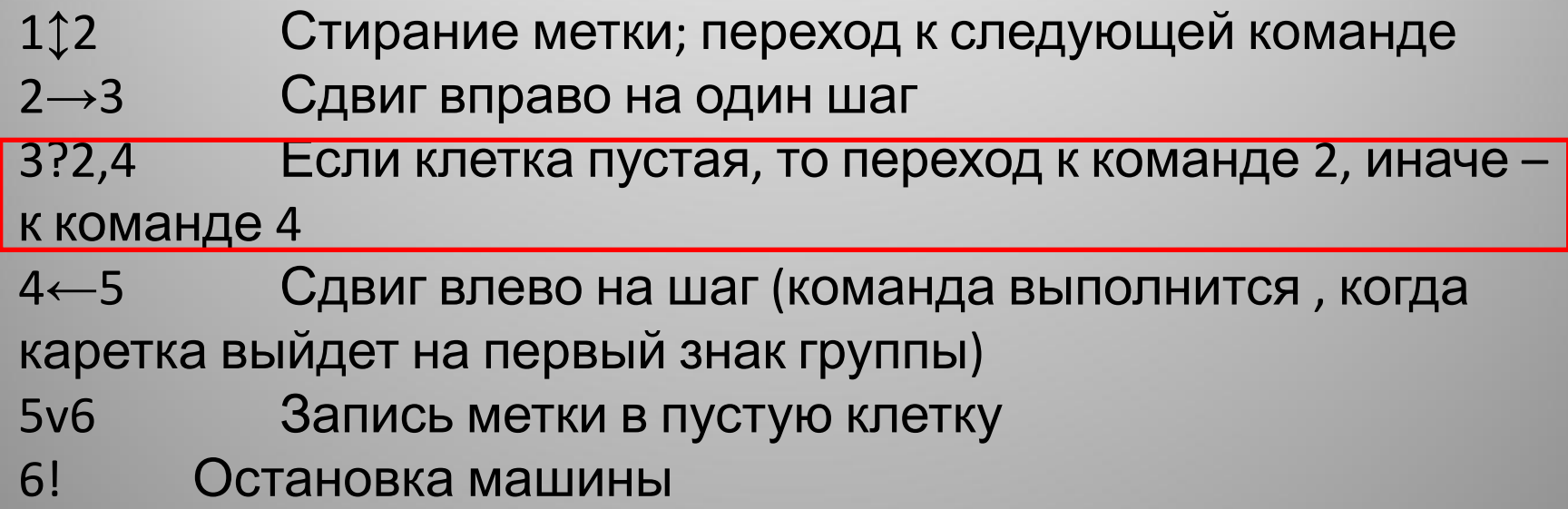

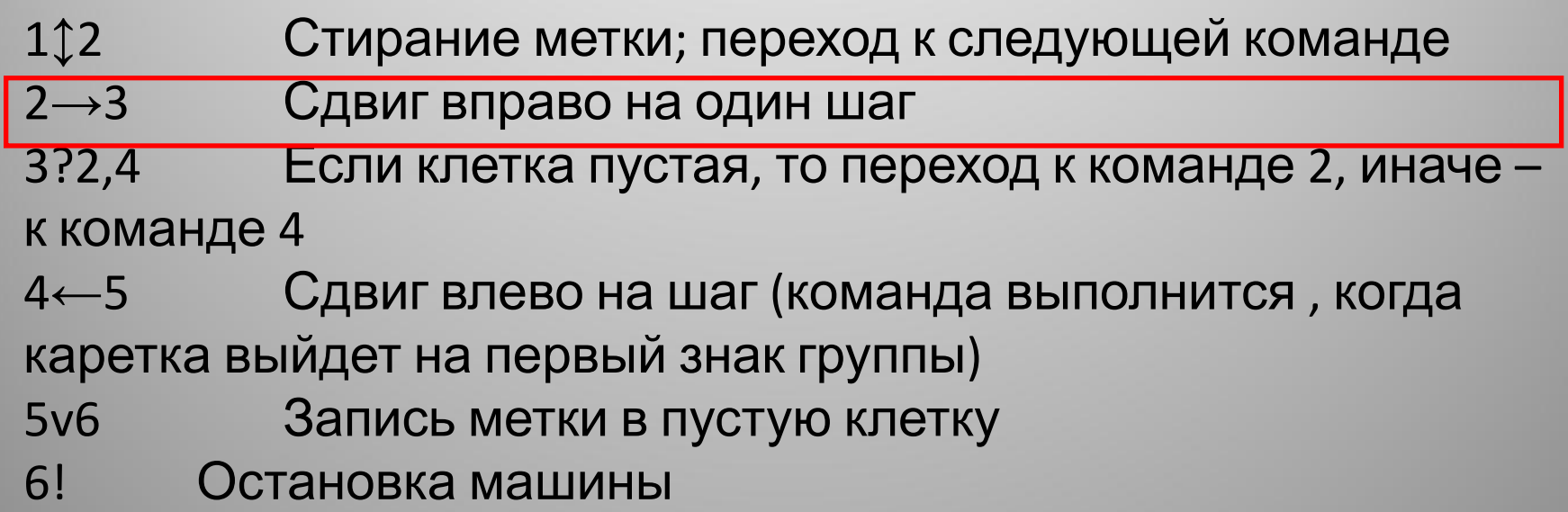

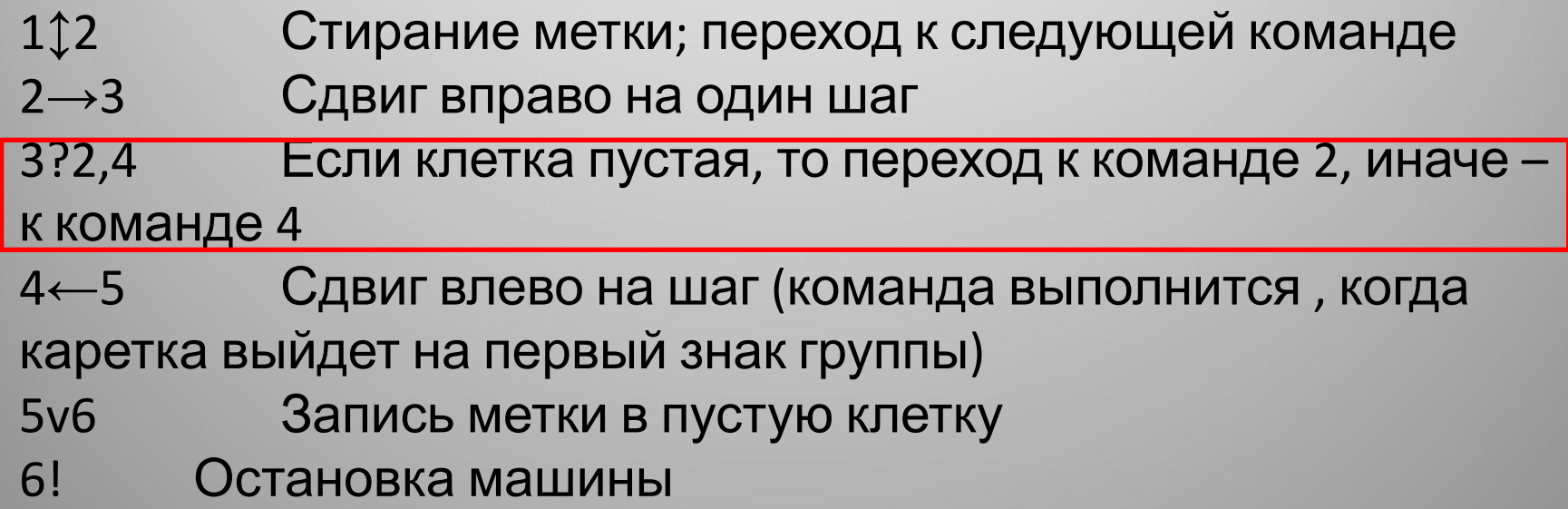

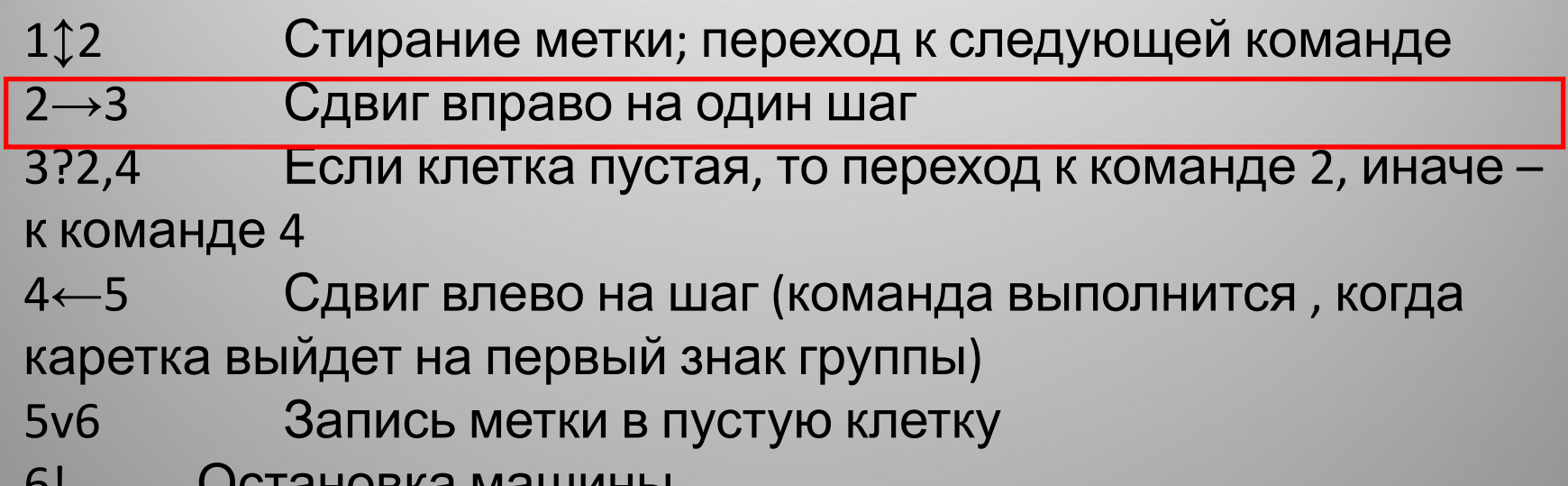

6! Остановка машины

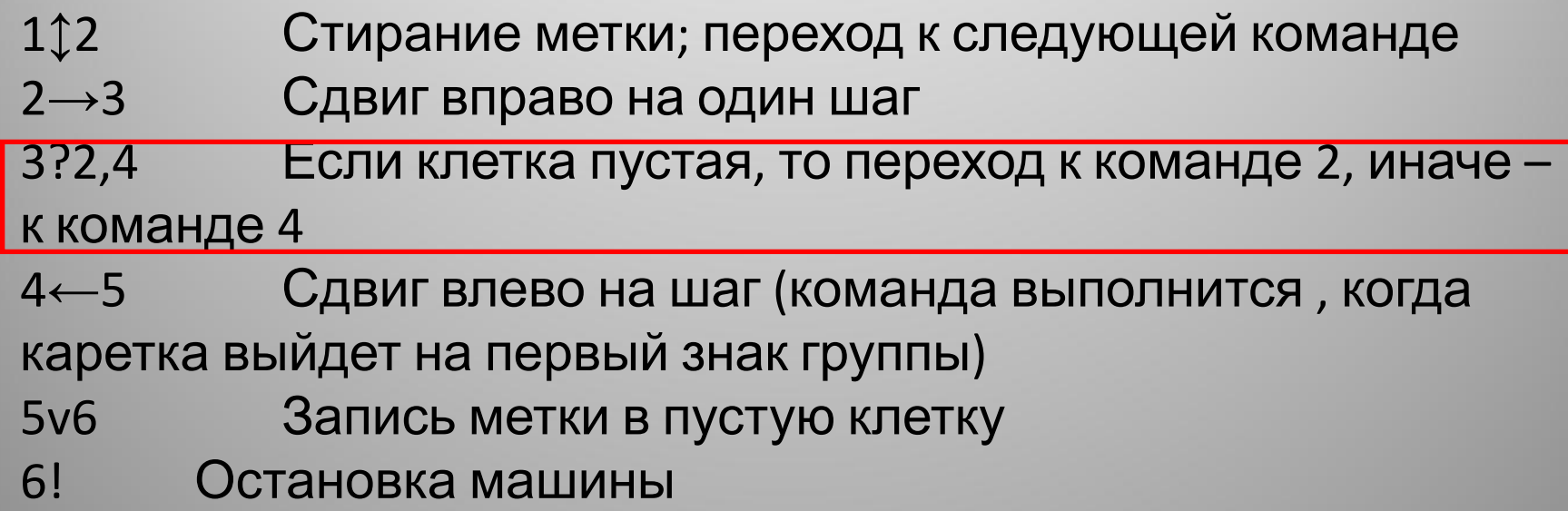

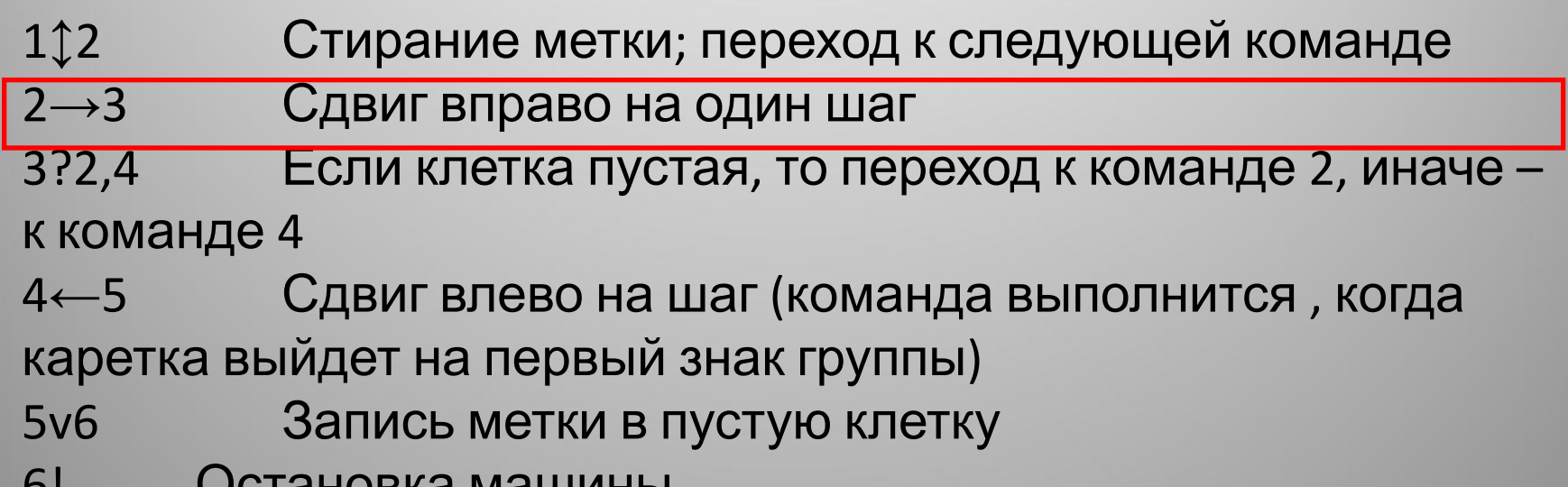

6! Остановка машины

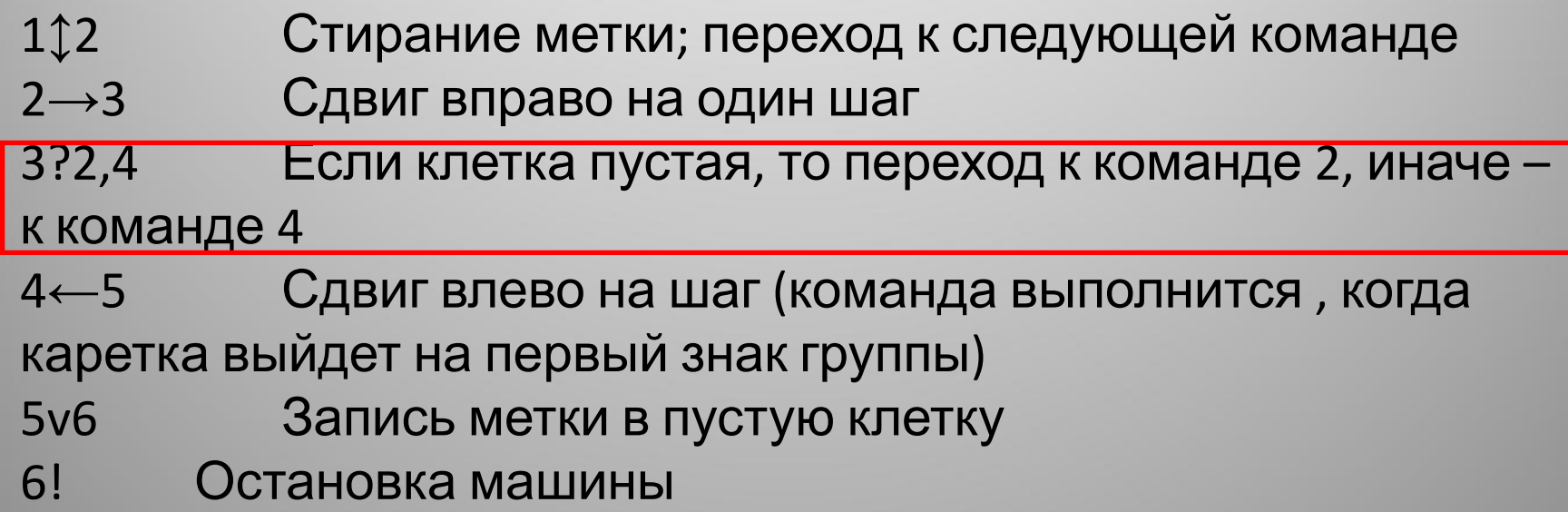

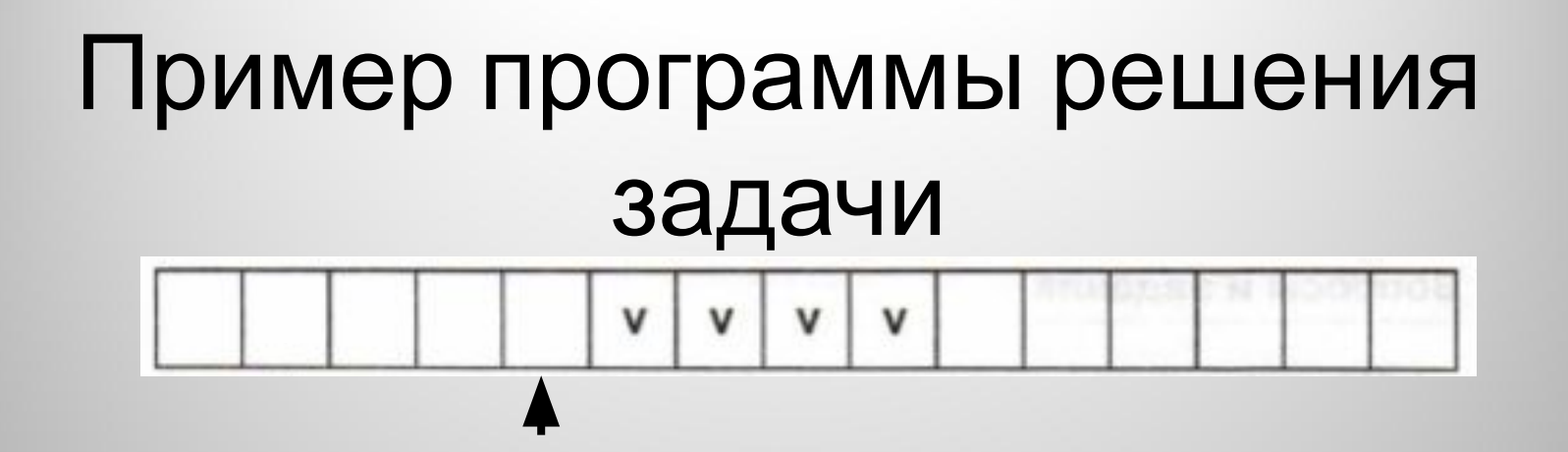

- 1↕2 Стирание метки; переход к следующей команде
- 2→3 Сдвиг вправо на один шаг
- 3?2,4 Если клетка пустая, то переход к команде 2, иначе к команде 4
- 4←5 Сдвиг влево на шаг (команда выполнится, когда
- каретка выйдет на первый знак группы)
- 5v6 Запись метки в пустую клетку
- 6! Остановка машины

- 1↕2 Стирание метки; переход к следующей команде
- 2→3 Сдвиг вправо на один шаг
- 3?2,4 Если клетка пустая, то переход к команде 2, иначе к команде 4
- 4←5 Сдвиг влево на шаг (команда выполнится, когда каретка выйдет на первый знак группы)
- 5v6 Запись метки в пустую клетку
- 6! Остановка машины

- 1↕2 Стирание метки; переход к следующей команде
- 2→3 Сдвиг вправо на один шаг
- 3?2,4 Если клетка пустая, то переход к команде 2, иначе к команде 4
- 4←5 Сдвиг влево на шаг (команда выполнится, когда каретка выйдет на первый знак группы)
- 5v6 Запись метки в пустую клетку
- 6! Остановка машины

### Задание 1

На информационной ленте машины Поста расположен массив из N меток. Каретка расположена под крайней левой меткой. Какое состояние установится на ленте после выполнения следующей программы?

 $1 \rightarrow 2$  $2  $\uparrow$  3$  $3 \rightarrow 4$ 4? 5, 2  $5 \leftarrow 6$ 6 V 7 7 !

#### Задание 2

На ленте поставлена метка в однойединственной ячейке. Каретка стоит на некотором расстоянии левее этой ячейки. Необходимо подвести каретку к ячейке, стереть метку и остановить каретку слева от этой ячейки.

#### Задание 3

Составить программу для прохождения каретки от левой метки к правой. Количество пустых клеток между метками неизвестно. Начальное состояние:

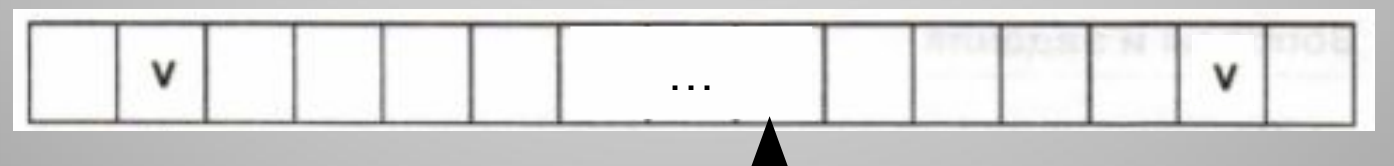

Конечное состояние:

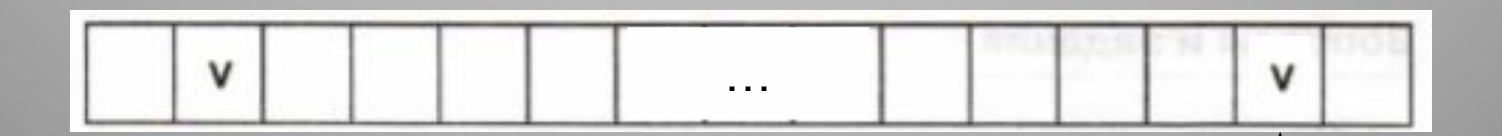